# ® e Handwerkersoftware

### **IIIIIIIIIIIIIIII Dokumentbearbeitung Allgemein**

HAPAK besticht besonders mit der Arbeitsweise bei Dokumenten. Sie arbeiten am Bildschirm wie auf einem Blatt Papier, Ihrem Firmenpapier. Mit der rechten Maustaste oder mit Funktionstasten werden Positionen eingefügt/geschrieben. Auch das Einfügen von Titeln, Summen, Rabatten erfolgt genauso einfach. Ein Tastaturkürzel oder zwei Klicks schliessen Ihr Dokument ab mit Netto, Umsatzsteuer, Brutto und einer Schlussfloskel. Freie Texte, Textbausteine oder Bilder können beliebig an jeder Stelle eingefügt werden. Egal, was Sie einfügen, Es ist immer alles änderbar. Ein Doppelklick auf den Gesamtpreis einer Position öffnet das Kalkulationsfenster. Sie können Einkaufspreise, Aufschläge (% oder €), Verkaufspreise, Lohn, Geräte, Fremdleistungen und Deckungsbeitrag für Positionen und Summen kalkulieren. Für umfangreiche Dokumente steht ein Übersichtsmodus zur Verfügung. Auch die Arbeit mit umfangreichen GAEB-Dokumenten stellt für HAPAK kein Problem dar.

### **Die Dokumentbearbeitung bietet Ihnen:**

- einfache Arbeit wie auf einem Blatt Papier
- mehrere unterschiedliche Formulare möglich
- Gestaltung der Formulare über Modul Formulardesigner
- Verwendung von unterschiedlichsten Vor- und Nachtexten mit automatischem Austausch bei Dokumenttypwechsel (Floskeln) Floskeln können Datenfelder enthalten
- Arbeit mit Titeln und Untertiteln
- Einfügen von Material-, Leistungs-, Lohn- und Jumbo-Positionen möglich
- Verwendung von Kalkulationsschematas
- Verwendung von kundenspezifischen Preisen sowie Preisen aus der Verkaufshistorie
- Darstellung von mehreren Dokumenten nebeneinander
- Verschieben von Positionen innerhalb eines Dokumentes oder zu einem anderen Dokument per Drag&Drop
- Kalkulation über:
	- \* Positionen und Summen
	- \* Externe Kalkulation
	- \* Tabellarische Kalkulation oder
	- \* Spezialkalkulation
- Rückrechnung der Kalkulation über Änderung **Gesamtpreis**
- Verwendung von Normal-, Alternativ- und Bedarfspositionen
- Zuordnung von Rabatten, Zu- oder Abschlägen einzeln oder zu definierbaren Positionen
- komplette Abwicklung von kumulierten Teil-/ Abschlags- und Schlussrechnungen
- automatische Rechnungserstellung aus Arbeitsaufträgen, Verträgen, Regiestunden etc.
- Drucken von Dokumenten auf Drucker, Fax oder als Email im PDF-Format
- Kopiendruck auf unterschiedliche Drucker
- Stapeldruck von gemischten Dokumenten möglich
- Suchen-/Ersetzen-Funktion
- Rechtschreibprüfung vorhanden
- Rückspeichern von Positionen in die Stammdaten
- GAEB-Bearbeitung im Format 90/2000
- Export und Import von Listen

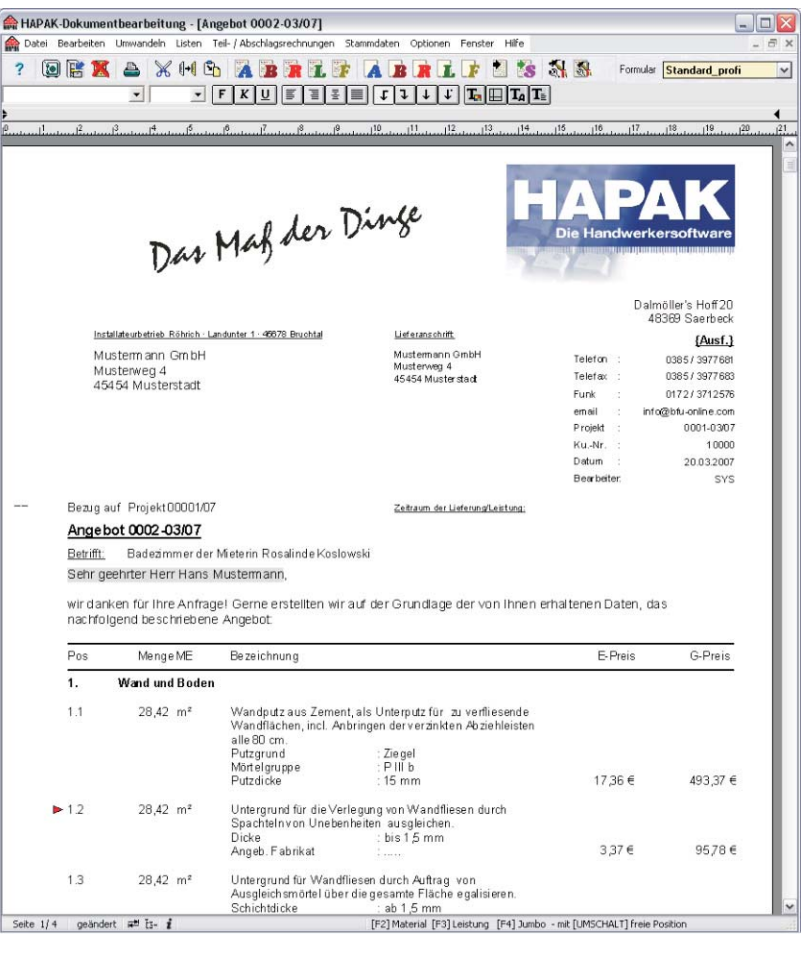

Stellen Sie Ihr Programm so ein, wie Sie es verwenden wollen. Umfangreiche Programm- und Dokumenteinstellungen machen HAPAK flexibel und effektiv. Ändern Sie Einstellungen sogar während Ihrer Arbeit an einem Dokument. Vervollständigen oder korrigieren Sie Stücklisten in Leistungen oder Jumbos. Entscheiden Sie, wann der Seitenwechsel zu erfolgen hat.

Genau so wie Ihr Dokument auf dem Bildschirm aussieht, so wird es gedruckt - 100%ig. Eine Extra-Seitenvorschau ist daher nicht notwendig.

#### **Lassen Sie sich von den weitreichenden Möglichkeiten unserer Dokumentbearbeitung überzeugen! Kontaktieren Sie uns!**

CSK **Software GmbH** EDV für Handwerk, Handel und Dienstleistung EDV für Handwerk, Handel und Dienstleistung **www.hapak.de**

# ® e Handwerkersoftware

**Hillings** 

# **Die Dokumentbearbeitung**

### **Kalkulation**

HAPAK bietet Ihnen verschiedene Möglichkeiten der Kalkulation. Ob Sie vorwärts oder rückwärts, nur Positionen oder Summen kalkulieren wollen, in der Dokumentbearbeitung von HAPAK stehen Ihnen umfangreiche Werkzeuge zur Verfügung. In der Vorkalkulation von Aufträgen liegt genauso der Erfolg für künftige Erträge wie im Einkauf.

### **Positionen und Summen einfach kalkulieren:**

- von links nach rechts Kosten ? Aufschlag ? VK oder
- von rechts nach links VK-Vorgabe ? Ertrag?
- pauschale oder detaillierte Kalkulation
- Änderung aller Werte möglich
- Zusätze für Lohn (Zeit), Geräte und Fremdleistungen möglich
- Preise aus Verkaufshistorie möglich
- Kalkulation über Gesamtpreis der Menge
- Verwendung von Preisvorgaben oder beliebigen Kalkulationsschematas
- Kostenänderungen an den VK weitergeben (VK folgt den Kosten)
- Berücksichtigung von aktueller Kupfernotierung
- Darstellung der Arbeitszeit als Manntage
- Darstellung des Deckungsbeitrages
- Zurückschreiben von Kalkulationen in die Materialbzw. Leistungsstammdaten
- Stücklistenkalkulation in Leistungspositionen für Material- und Lohnanteile

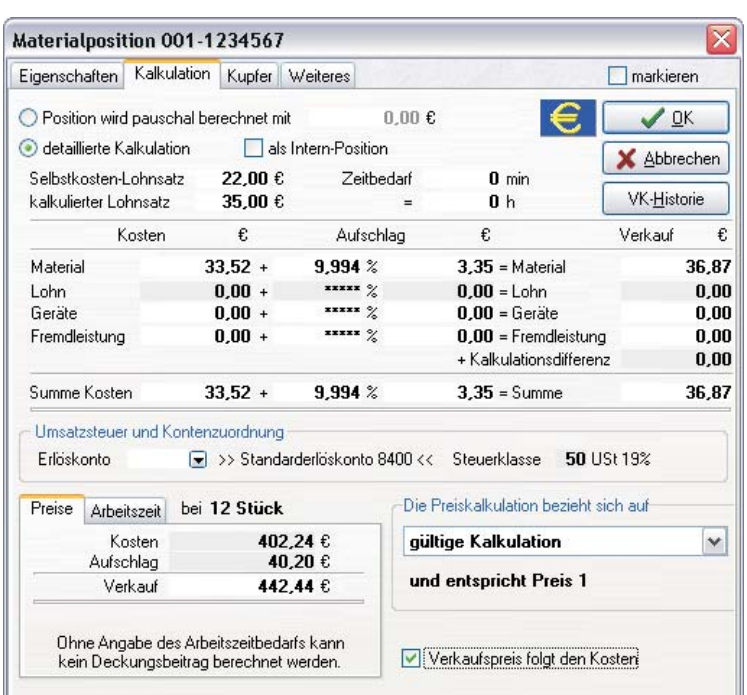

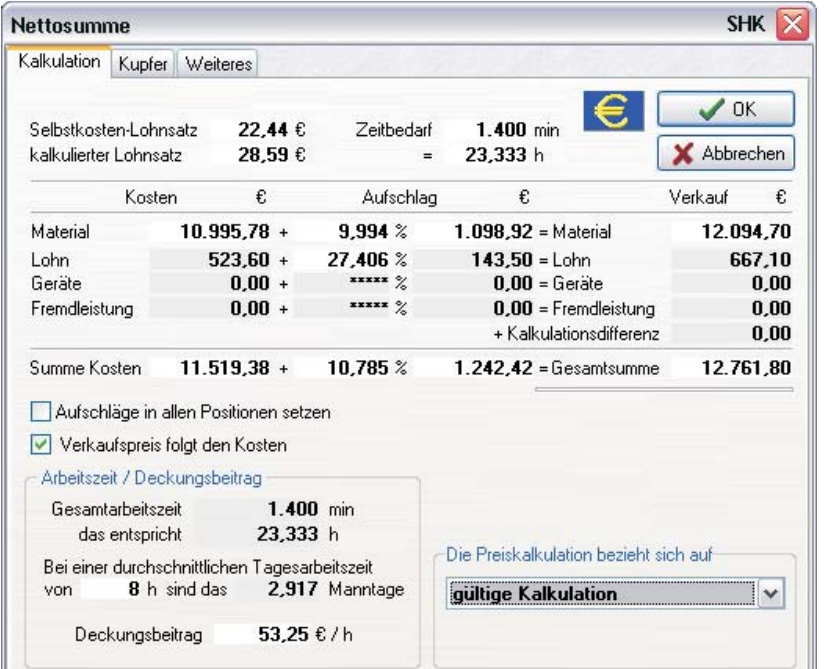

- beliebige Summenbildung möglich
	- \* Titelsummen, auch von Untertiteln
	- \* manuelle Zwischensummen
	- \* Nettosumme, Bruttosumme
- Darstellung der Werte unter Berücksichtigung von Rabatten und Zu- oder Abschlägen
- Wechsel zwischen den im Dokument enthaltenen Preisvarianten 1 bis 3 möglich
- Alle Werte sind änderbar mit sofortiger Ergebnisrechnung
- Änderungen bewirken eine Neukalkulation der zur Summe gehörenden Positionen,
- neu errechnete Aufschläge können in die Positionen zurückgeschrieben werden.
- Ausweisung des Deckungsbeitrages
- Darstellung der Arbeitszeit als Manntage

Für detailliertere Kalkulationen steht Ihnen außerdem die externe und die tabellarische Kalkulation zur Verfügung.

CSK **Software GmbH** EDV für Handwerk, Handel und Dienstleistung EDV für Handwerk, Handel und Dienstleistung **www.hapak.de**

# ® ie Handwerkersoftware

## **IIIIIIIIIIIIIIIIII**

## **Die Dokumentbearbeitung**

## **Tabellarische Kalkulation**

Grundlage der Tabellarischen Kalkulation bildet **HAXXEL**, eine Entwicklung, die an die Arbeitsweise mit Vorlagen in Tabellen-Kalkulationsprogrammen, wie z.B. Excel, erinnert. So kann das komplette Dokument mit allen seinen Bestandteilen, einschließlich der kompletten Kalkulationsgrundlagen, also mit allen Kostenarten angezeigt und bearbeitet werden. Die Vorlagen sind nahezu beliebig erweiterbar und für den einzelnen Kunden ohne großen und langwierigen Programmieraufwand individuell anpassbar. Selbst Stücklisten von Leistungen oder Jumbo-Positionslisten sind sofort sichtbar und können ohne Aufruf zusätzlicher Dialoge kalkuliert werden. Die fertige Kalkulation wird in das Dokument zurückgeschrieben.

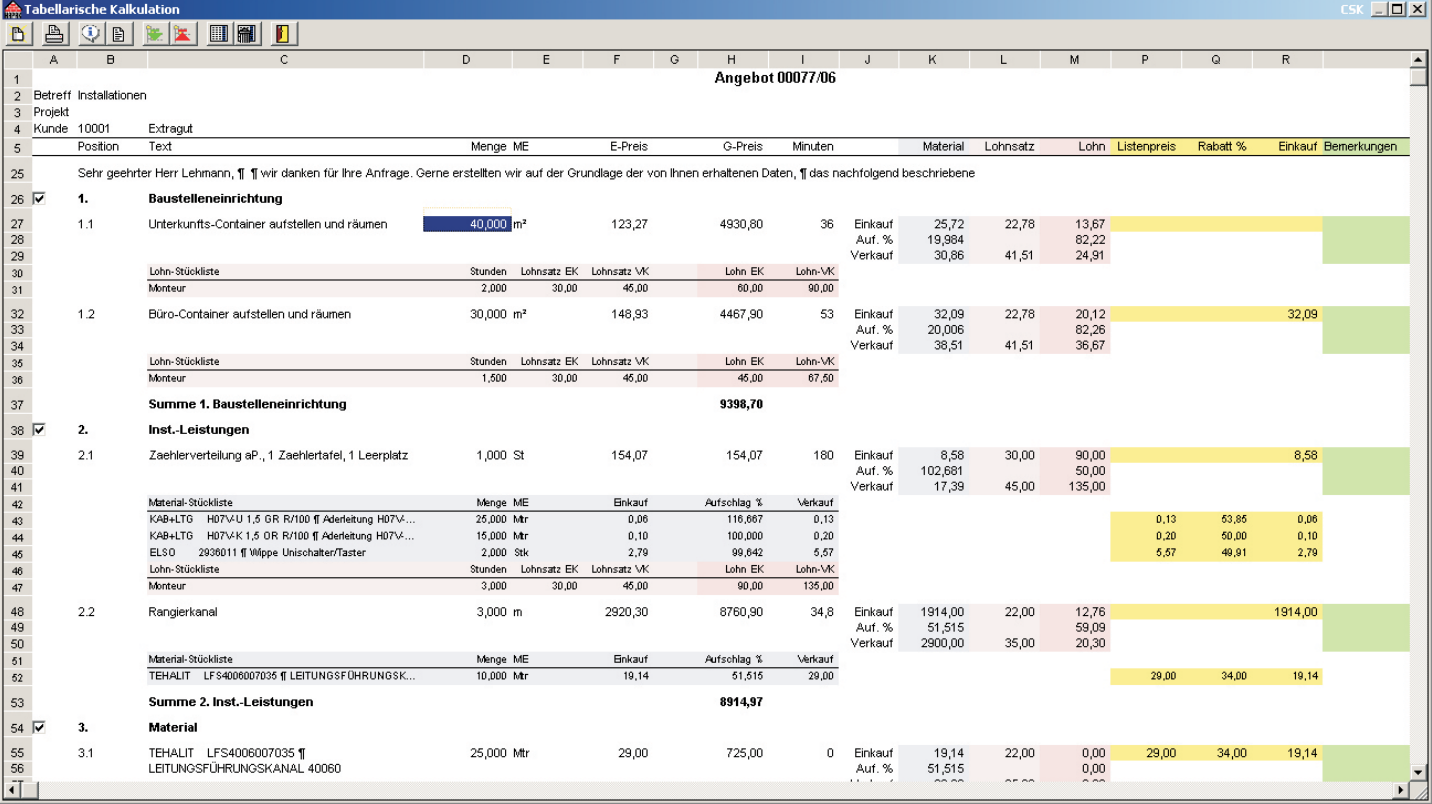

### **Die Tabellarische Kalkulation bietet Ihnen im Einzelnen:**

- Darstellung des kompletten Dokumentes in einer Tabelle
- funktioniert mit allen Dokumenttypen
- Anzeige von Listenpreis
- Möglichkeit der Hinterlegung von Bemerkungen
- Anzeige und Kalkulation der Stücklisten von Leistungen
- Anzeige und Kalkulation von Jumbo-Unterpositionen
- wahlweises Einblenden und Ausblenden von Titeln
- Bewegen von Feld zu Feld mit TAB-Taste
- Festlegen der Ansprungfelder
- Ausblenden von nichtbenötigten Spalten
- Erweitern der Tabelle z.B. mit Positionszähler oder Darstellung der Positionsart
- farbige Hinterlegung zur besseren Übersichtlichkeit
- wahlweise Kurz- oder Langtexte
- Wechseln von Vorlagen
- direktes Zurückschreiben ins Dokument nach Verlassen

Die Tabellarische Kalkulation eröffnet für das wichtige Gebiet "Vorkalkulation" nahezu alle Möglichkeiten zur Erfüllung von Anwenderwünschen.

Wenn besondere Anforderungen an die Arbeit mit Dokumenten gestellt werden, sind diese oft mit Hilfe entsprechend angepasster Vorlagen realisierbar.

Deshalb ist es wichtig, das Sie als Anwender uns Ihre Wünsche und Anforderungen mitteilen. Wir beraten Sie gern und wenn es machbar ist, setzen wir sie um!

Folgende Vorlagen sind derzeit u.a verfügbar:

- Standard-Vorlage (wie Abbildung)
- Vorlage zum schnellen Auspreisen von großen GAEB-Dokumenten
- erweiterte Vorlage mit Langtexten, Positionszähler und Anzeige der Positionsart
- Akkord-Lohnberechnung nach Aufmass als %-Satz vom Lohnanteil

**Lassen Sie sich von den weitreichenden Möglichkeiten unserer Dokumentbearbeitung überzeugen! Kontaktieren Sie uns!**

# CSK **Software GmbH** EDV für Handwerk, Handel und Dienstleistung EDV für Handwerk, Handel und Dienstleistung **www.hapak.de**

# ® Die Handwerkersoftware

**Hillington** 11, 111, 1111, 1111, 1111, 1111, 1111, 1111, 111

# **Die Dokumentbearbeitung**

## **Externe Kalkulation**

Die Externe Kalkulation gestattet Ihnen, alle kalkulatorischen Daten innerhalb einer kompletten Übersicht zu bearbeiten. Mit einem Klick in eine bearbeitbare Zelle (kein Rechenfeld) können Sie sofort den vorhandenen Wert überschreiben. Bewegen Sie sich mit ENTER (RETURN) oder TAB in die nächste Zelle. Sie können die Summe aller Kalkulationsbestandteile (Material, Lohn, Geräte, Fremdleistungen) in einer Summe betrachten oder jeden einzelnen Bestandteil separat für sich. Kalkulieren Sie schnell und einfach um, das heißt alle Positionen mit einem gleichen Parameter neu kalkulieren, entweder Kosten, Aufschlag oder den Verkaufspreis ändern. Speichern Sie die Kalkulationen als Varianten ab, ohne dass Ihr Ursprungsangebot vorerst verändert wird. Kalkulieren Sie so zum Beispiel, wenn Sie bei unterschiedlichen Lieferanten einkaufen. Entscheiden Sie selbst, wann die von Ihnen ausgewählte Kalkulationsvariante in Ihr Angebot übernommen werden soll oder erstellen Sie einfach ein neues Angebot.

### **Die Externe Kalkulation bietet Ihnen im Einzelnen:**

- übersichtliche Tabellenform
- Darstellung des kompletten Dokumentes mit allen kalkulationsrelevanten Daten
- Anzeige der Summen der Positionen
- Anzeige der einzelnen Kostenanteile separat oder alle gemeinsam
- Zellen anklicken und ändern
- Bewegung in der Übersicht mit Tab oder Enter
- Kalkulation von Stücklisten möglich
- Umkalkulation von gleichartigen Positionen möglich
- Zuschalten der Ursprungswerte des Angebotes
- Anzeige der prozentualen Änderung für jede Position
- Darstellung der Kalkulation in grafischer Übersicht (Balken)
- Speichern der Kalkulation als Variante ohne Änderung des **Angebotes**
- Zurückschreiben der Kalkulation in das Ursprungsdokument oder Erstellung eines neuen Angebotes

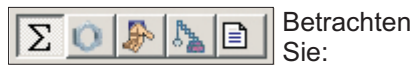

- die Gesamt-Kostenbestandteile
- nur die Materialkosten
- nur die Lohnkosten
- nur die Gerätekosten oder
- nur die Fremdleistungskosten

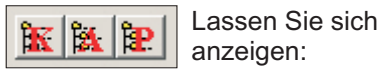

- alle Kostenbestandteile der Position
- die Ausgangswerte des Angebotes
- die prozentuale Änderung

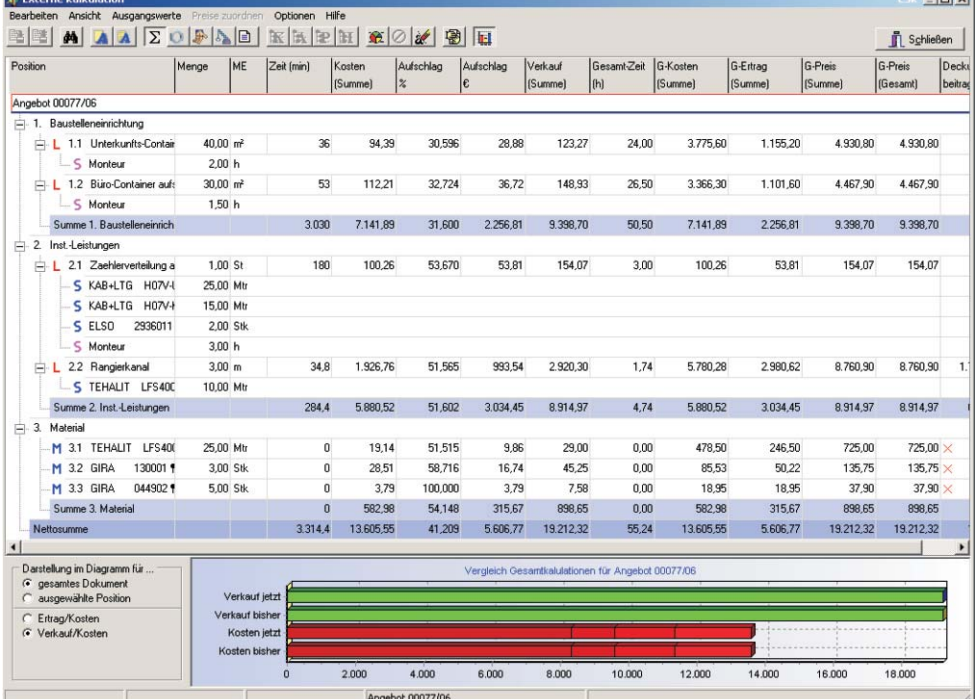

 $\vert x \vert$ 

**Umkalkulation mehrerer Positi** 

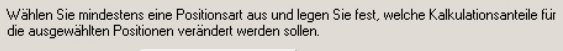

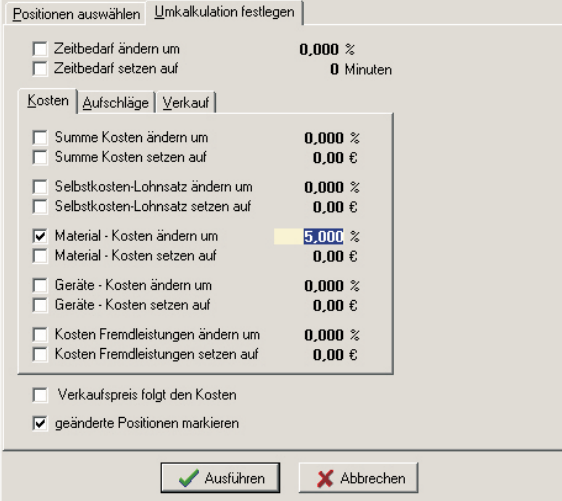

#### **Umkalkulation:**

- funktioniert positionsübergreifend mit verschiedenen Auswahlfiltern
- Filter können auch über Teile der Kurztexte bestimmt werden
- gilt für
	- \* Kosten
	- \* Aufschläge
	- \* Verkaufspreise
- Ergebnis kann farbig dargestellt werden

**Lassen Sie sich von den weitreichenden Möglichkeiten unserer Dokumentbearbeitung überzeugen! Kontaktieren Sie uns!**

CSK **Software GmbH** EDV für Handwerk, Handel und Dienstleistung EDV für Handwerk, Handel und Dienstleistung **www.hapak.de**